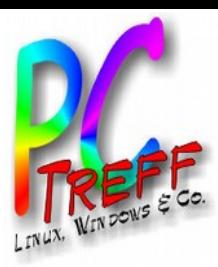

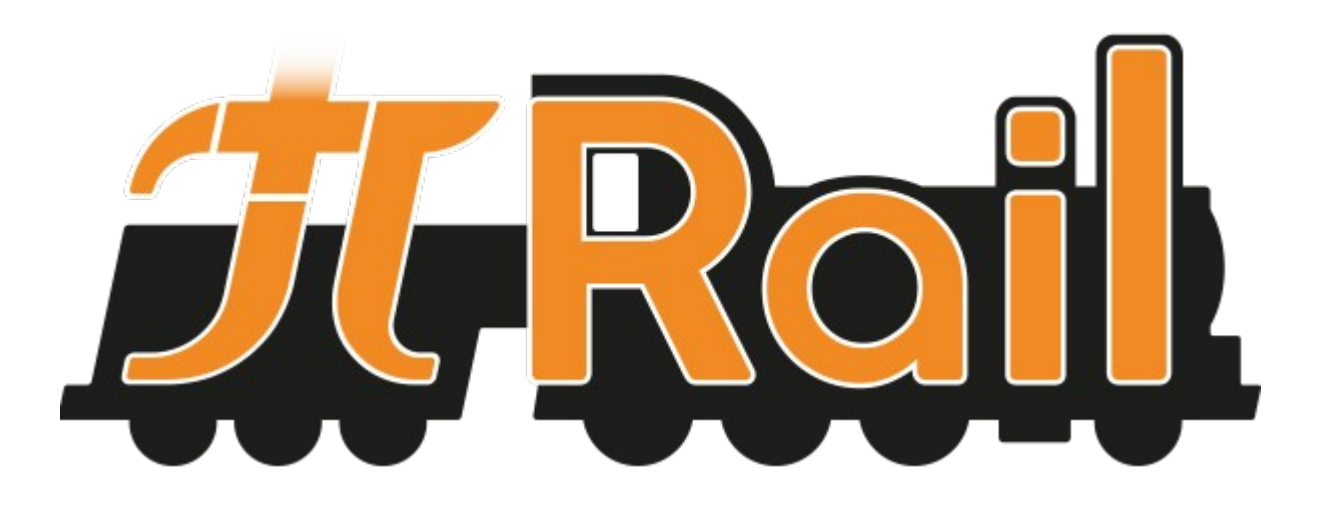

PI-Rail Modelleisenbahn-Steuerung 4.0

PC-Treff-BB

**PC-Treff-BB PC-Treff-BB** Folie **1 von 14**

**©**

**12.07.2014 © 12.07.2014**

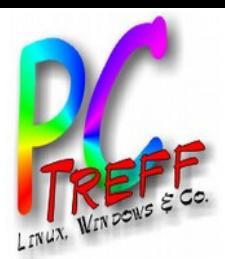

# **Gliederung**

- Modellbahn 1.0 bis 3.0
- Modellbahn 4.0: PI-Rail
- Modulentwicklung
- Lok-Modul
- Weichen-Modul
- Steuerungssoftware

**PC-Treff-BBPC-Treff-BB**ட olie **2von14**

**©**

**©**

**12.0**

**12.0**

**7.2 014**

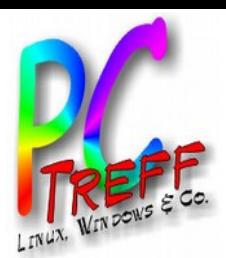

## Modellbahn 1.0 und 2.0

- 1.0 Mechanisch
	- Antrieb von Hand oder per Aufzieh-Motor
	- Weicheschaltung per Hand
- 2.0 Analog
	- Loksteuerung per Spannungsregelung
	- Weichen und Signale per Taster (Spannungsimpuls)
	- Vorteile
		- Robust
		- Einfach zu verstehen
	- Nachteile
		- Nur eine Lok pro Stromkreis
		- Viele Kabel vom Steuerpult zu Weichen, Signalen
		- Mühsame Suche, wenn ein Kabel ab ist

**PC-Treff-BBPC-Treff-BB**ட olie **3von14**

**©12.0 7.2 014**

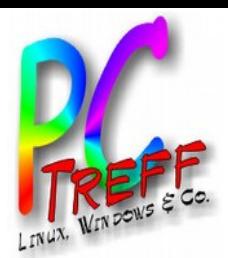

**PC**

ட olie **4von14**

**©12.0 7.2 014**

**©12.0 7.2 014**

**PC**

**-Treff-BB**

**-Treff-BB**

# Modellbahn 3.0 (digital)

- Konstante Spannung auf dem Gleis
- Zentraleinheit schickt Befehle
- Loks, Weichen, Signale interpretieren Befehle
- Vorteile
	- Mehrere Loks je Stromkreis
	- Kaum noch Kabel
- Nachteile
	- Teure Zentraleinheit und Dekoder
	- Befehl kann durch Funken verstümmelt werden
	- Keine Rückmeldung
	- Sensoren immer noch aufwändig
	- Für Automatikbetrieb kaum Verbesserungen
	- Installation und Konfiguration sehr kompliziert

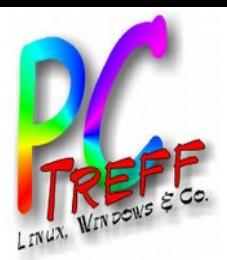

## Vision Modellbahn 4.0

- Steuerung per Tablet / Smartphone
- Bidirektionale Kommunikation mit hoher Datenrate
	- Rückmeldung von Lok, Weiche, Signal
	- Online-Konfiguration ohne Handbuch
	- Kamera-Live-Stream
- Einfache Inbetriebnahme
	- Plug & Play
	- Nur App nötig, kein Handbuch
- Ortungssystem
	- Positionsbestimmung für Loks
	- Ermittlung, welche Waggons an einer Lok hängen
	- Automatische Erstellung des Gleisbilds durch Abfahren aller Gleise
- Automatiksteuerung mit Möglichkeit einzugreifen
- Offenes System
	- Hard- und Software offengelegt
	- Nachbau für Nichtkommerziell erlaubt

**PC-Treff-BBPC-Treff-BB**ட olie **5von14©12.0 7.2 014**

**©**

**12.0**

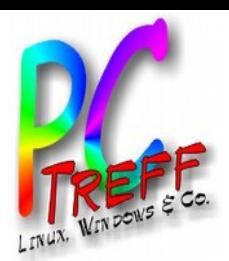

## Konzept der Steuerung

- Jedes Modul sendet Status im Sekundentakt per Broadcast
- Handy/Tablet erkennt automatisch welche Loks, Weichen, Signale vorhanden sind
- Gleisbildstellwerk kann aus Einzelteilen der Weichen zusammengesetzt werden
- Lok kann auf bestimmte NFC-Tags reagieren, z.B. Anhalten und Wenden
- Einfache Text-Kommandos
	- Eingabe über USB-Anschluss des Arduino
	- Eingabe über WLAN mit PC-Programm
	- Java-Bibliothek für PC und Android

**PC-Treff-BBPC-Treff-BB**ட olie **7von14**

**©12.0 7.2 014**

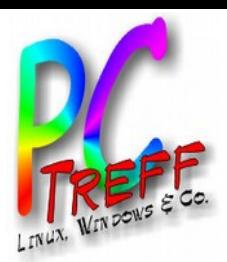

# Modulentwicklung (1)

- erster Prototypen
	- Verdrahten fertiger Module auf Lochrasterplatine
	- Spannungsregelung, WiFi (XBee), Prozessor und Motor-Driver
	- Treiber-IC für Lokfunktionen (Licht)
- zweiter Prototyp
	- Verdrahten fertiger Module auf Lochrasterplatine
	- Spannungsregelung, WiFi-Prozessor (ESP8266) und Motor-Driver
	- Treiber-IC für Lokfunktionen (Licht)

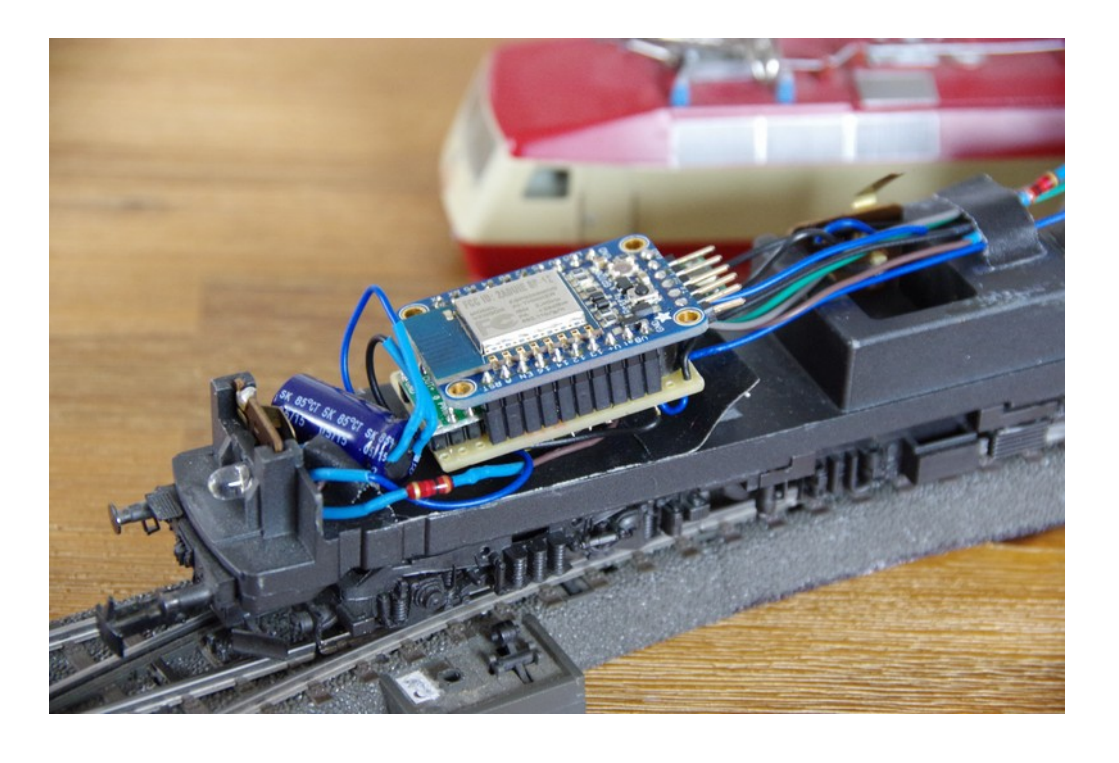

**©12.0 7.2 014**

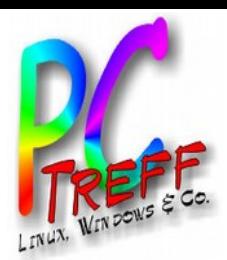

# Modulentwicklung (2)

- dritter Prototyp (nur Lok)
	- Verdrahten der Einzel-Chips auf Lochrasterplatine
	- WiFi-Prozessormodul PSF-B85

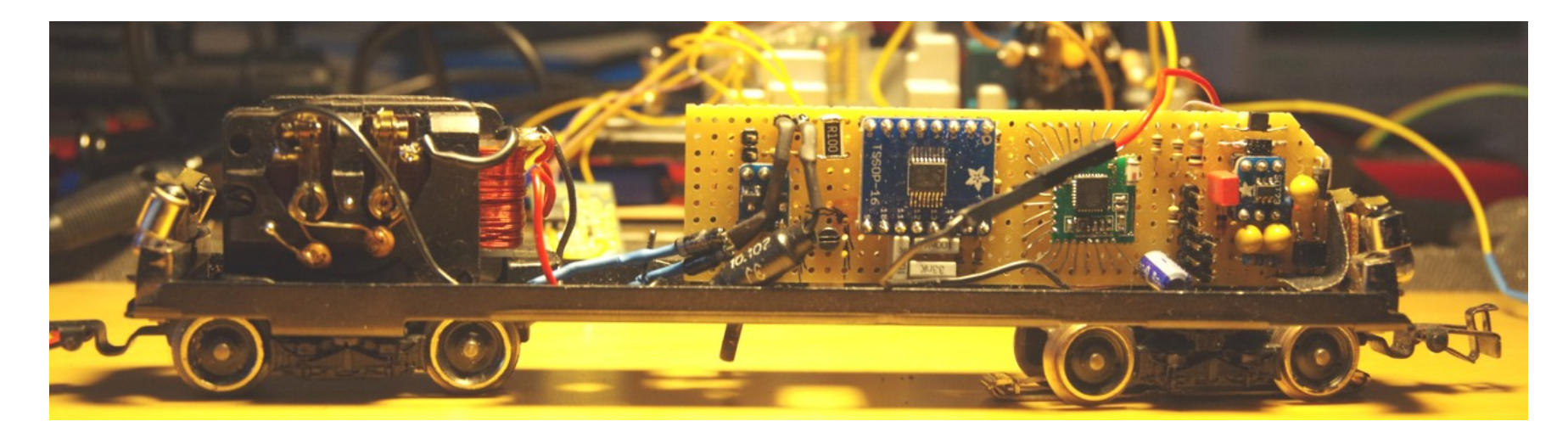

- vierter Prototyp (nur Lok)
	- erstes eigenes Platinen-Layout
	- selbe Chips wie dritter Protyp
	- Bestückung per Stereo-Mikroskop

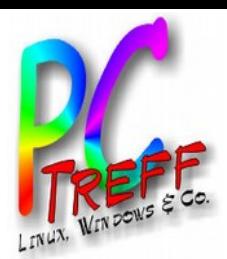

#### Modulentwickung (3)

- Problem: Motor bringt Prozessor zum Absturz
- Vermutung: Funkstörung und Störung über Masse

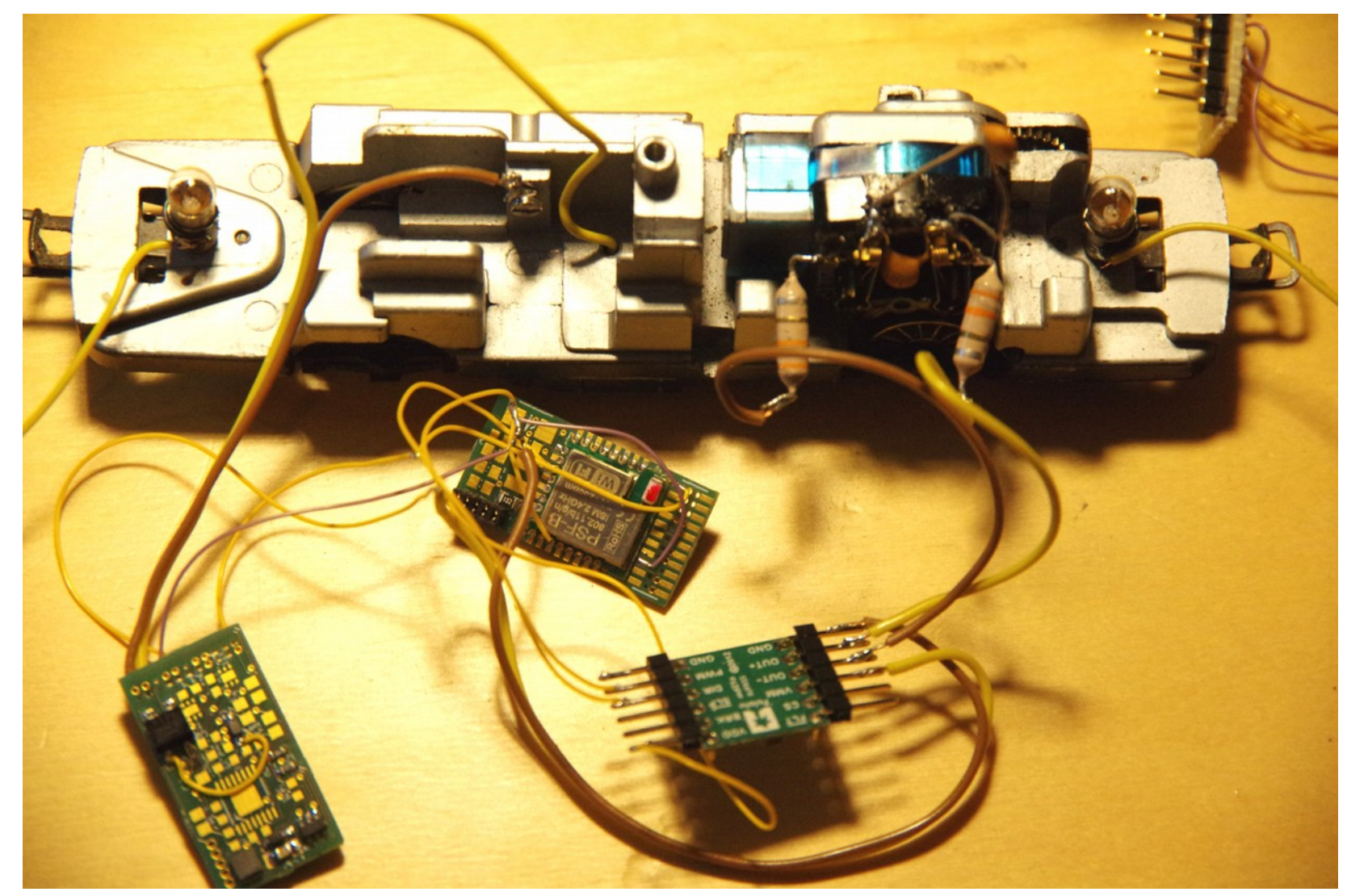

**PC-Treff-BBPC-Treff-BB**Folie **1014**

**von**

**©**

**©**

**12.0**

**12.0**

**7.2 014**

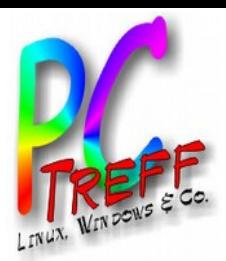

#### Modulentwicklung (4)

- fünfter Prototyp
	- Schaltung optimiert: Kondensatoren, Widerstände
	- Layout neu gemacht wg. Störungen durch Motor
	- gleichzeitig erste Platine für Weichen

**©**

**©**

**12.0**

**12.0**

**7.2 014**

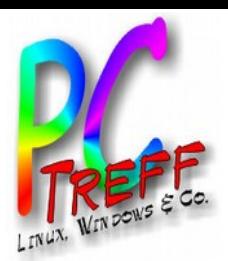

### Lok-Modul

- Vorhanden / in Arbeit:
	- Ansteuerung von 1 oder 2 Motoren
	- Schalten von Funktionen (z.B. Licht, Entkuppler, ...)
	- NFC-Reader für Positionserkennung
	- Optional: Anbindung von Digital-Dekodern (Motorola-II Format oder DCC)
- Geplant:
	- Bild und Parameter in EEPROM speichern
	- Automatik für WiFi-Setup eines neuen Moduls
	- Positionserkennung per Ultraschall
	- Erkennen von Signalen und Position über Infrarot
	- Kamera mit Live-Stream
	- Sound: Motor, Pfiff, ...

**PC-Treff-BBPC-Treff-BB**ட olie **1** $\sim$ **von14©12.0 7.2 014**

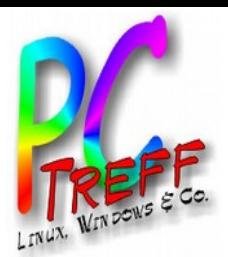

# Weichen-/Signal-Modul

- vorhanden
	- Weichen und Signale schalten
- geplant
	- Strom für einzelne Gleise an-/abschalten
	- Gleispaln und Parameter in EEPROM speichern
	- Gebäudelichter an-/abschalten
	- NFC-Reader
	- Soundausgabe, z.B. Bahnhofsansage

**PC-Treff-BBPC-Treff-BB**ட olie **13von14**

**©12.0 7.2 014**

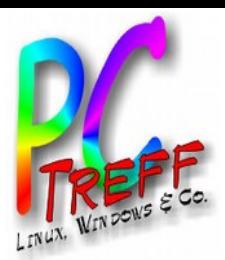

# **Steuerungssoftware**

- Vorhanden
	- Lok fahren und Funktionen schalten
	- Weiche schalten
	- Gelesene NFC-Tags anzeigen
- Geplant
	- Lok-Modul konfigurieren
	- Weichen-Modul konfigurieren
	- Gleisbild-Stellwerk
	- Gleisbild automatisch erstellen
	- Automatik-Steuerung nach Vorgabe von Fahrplan und Zugzusammenstellung

**©12.0 7.2 014**

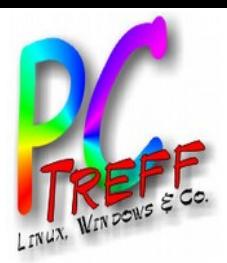

## Links

- Arduino
	- http://www.arduino.cc
- Einkaufsquellen Module:
	- http://www.Exp-Tech.de
	- http://www.Watterott.com
	- https://www.itead.cc/
- Einkaufsquellen Elektronik:
	- http://www.Reichelt.de
	- http://www.Conrad.de
	- http://www.digikey.de
- Platinenfertigung:
	- http://de.beta-layout.com

**PC-Treff-BBPC-Treff-BB**Folie **15von14**

**©**

**©**

**12.0**

**12.0**

**7.2 014**